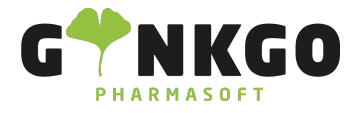

## Kontakte Einstellungen und Konfigurationen

Möchten Sie gerne Einstellungen und Konfigurationen rund um ihr Kontakte vornehmen, gehen Sie bitte im Hauptmenü auf folgende App:

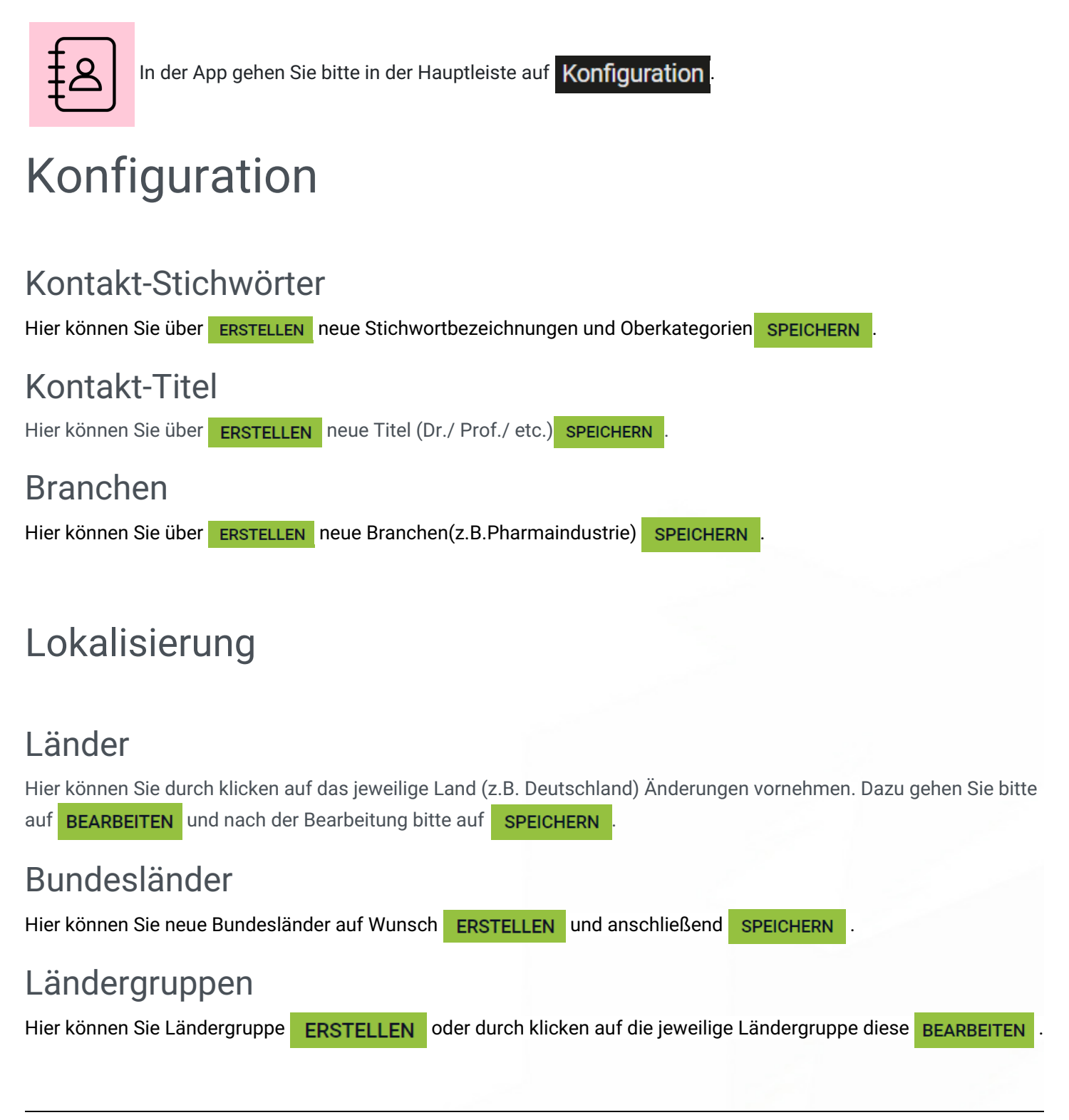

↓02761 835 1071 @info@ginkgo-pharmasoft.com ●https://www.ginkgo-pharmasoft.com ■USt.: DE355829665

Ginkgo Pharmasoft GmbH • GF: Tobias Hammeke, Justin Mester • UST-ID: DE 355829665 • Amtsgericht Olpe HRB 13214 Sparkasse Olpe-Wenden-Drohlshagen eG • IBAN: DE15 4625 0049 0000 1715 04 • BIC: WELADED1OPE

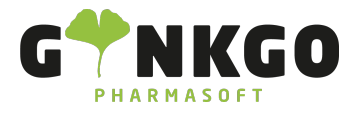

## Bankkonten

## Banken

Hier können Sie neue Banken ERSTELLEN und SPEICHERN

## Bankkonten

Hier können Sie neue Bankkonten ERSTELLEN und SPEICHERN

↓02761 835 1071 @info@ginkgo-pharmasoft.com ●https://www.ginkgo-pharmasoft.com ■USt.: DE355829665

Ginkgo Pharmasoft GmbH • GF: Tobias Hammeke, Justin Mester • UST-ID: DE 355829665 • Amtsgericht Olpe HRB 13214 Sparkasse Olpe-Wenden-Drohlshagen eG • IBAN: DE15 4625 0049 0000 1715 04 • BIC: WELADED1OPE